## **How to "enable/disable telnet" on DES-3200/C1 (fw R4.00) via SNMP**

## **DES-3200-26:**

Path: DES3200-26-L2MGMT-MIB→ swL2DevCtrlTelnet→ swL2DevCtrlTelnetState **OID:** 1.3.6.1.4.1.171.11.113.**4**.1.2.1.2.14.1

**CLI:** disable telnet

## **SNMP:**

snmpset -v2c -c private 10.90.90.90 1.3.6.1.4.1.171.11.113.**4**.1.2.1.2.14.1.0 i 2  $(i 2 =$  disable,  $i 3 =$  enable)

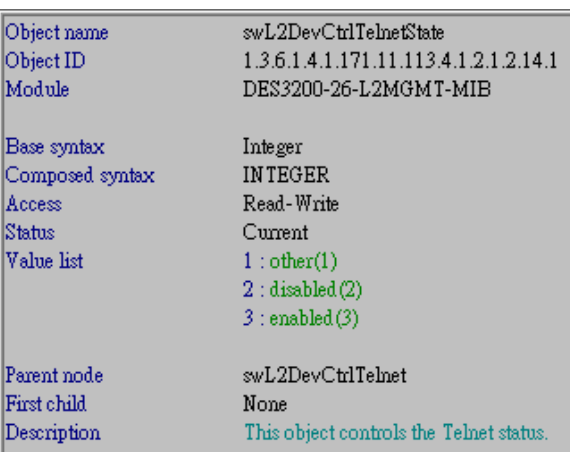

**DES-3200-28:** 

Path: DES3200-28-L2MGMT-MIB→ swL2DevCtrlTelnet→ swL2DevCtrlTelnetState **OID:** 1.3.6.1.4.1.171.11.113.**5**.1.2.1.2.14.1

**CLI:** disable telnet

## **SNMP:**

snmpset -v2c -c private 10.90.90.90 1.3.6.1.4.1.171.11.113.**5**.1.2.1.2.14.1.0 i 2

 $(i 2 = *distance*, i 3 = *enable*)$ 

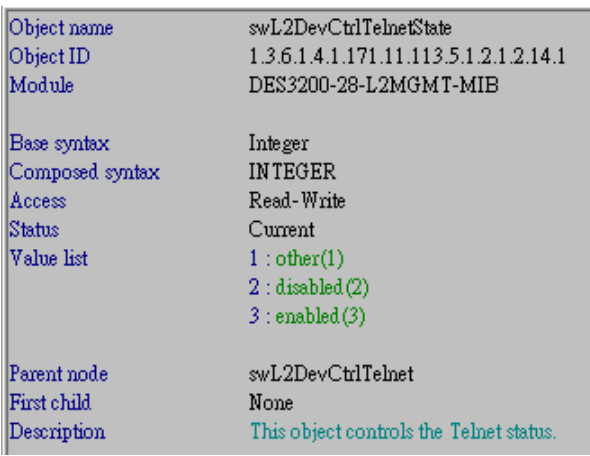